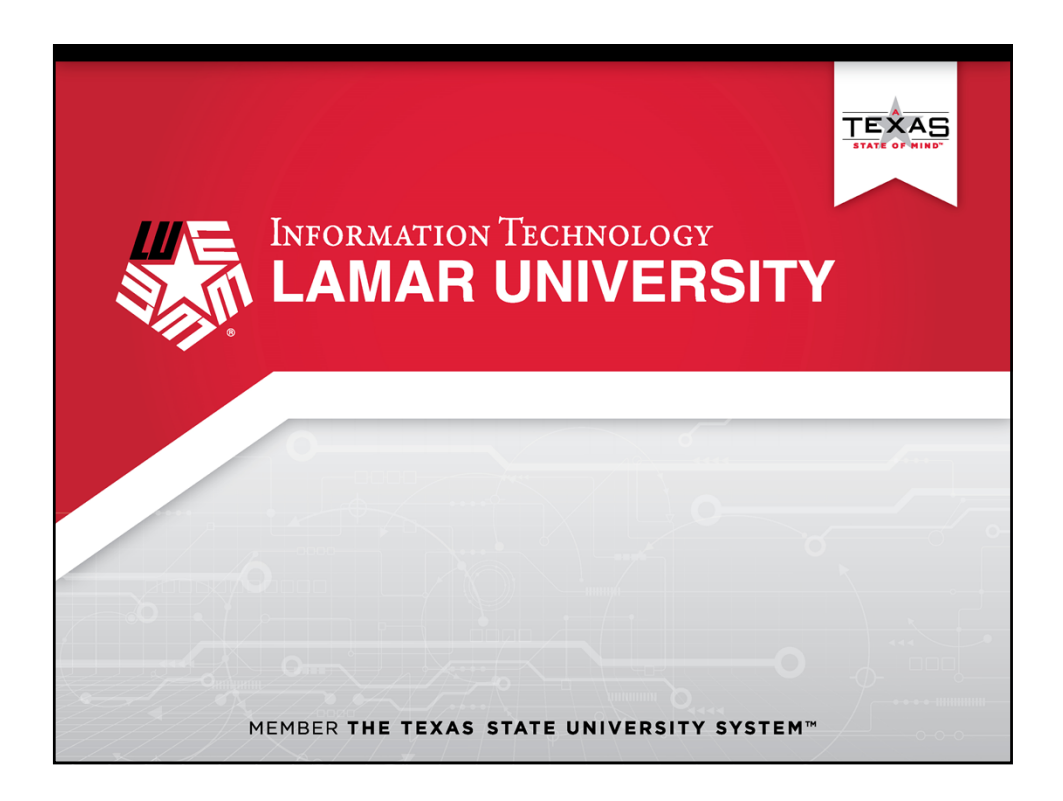

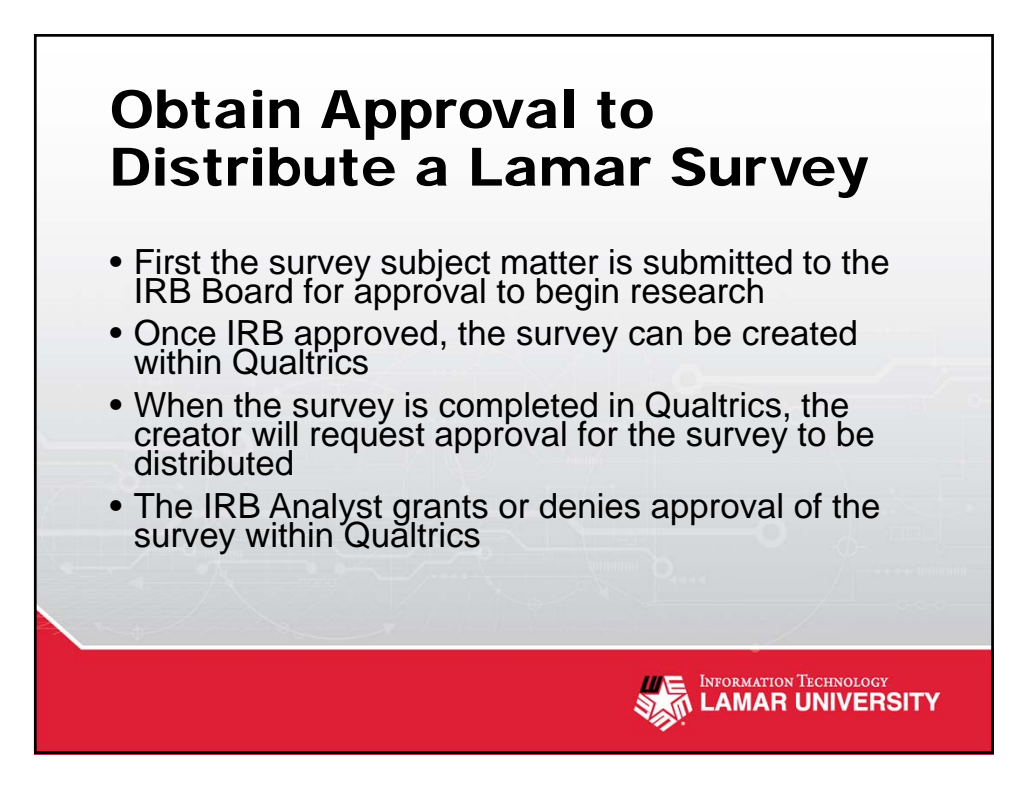

## How to Self Enroll your Qualtrics Account • Click the link https://lamaruniv.co1.qualtrics.com/ • Enter your LEA credentials (jsmith) and password **RESERVE LAMAR UNIVERSITY** Note: I recommend bookmarking this site for future use

INTEL INFORMATION TECHNOLOGY

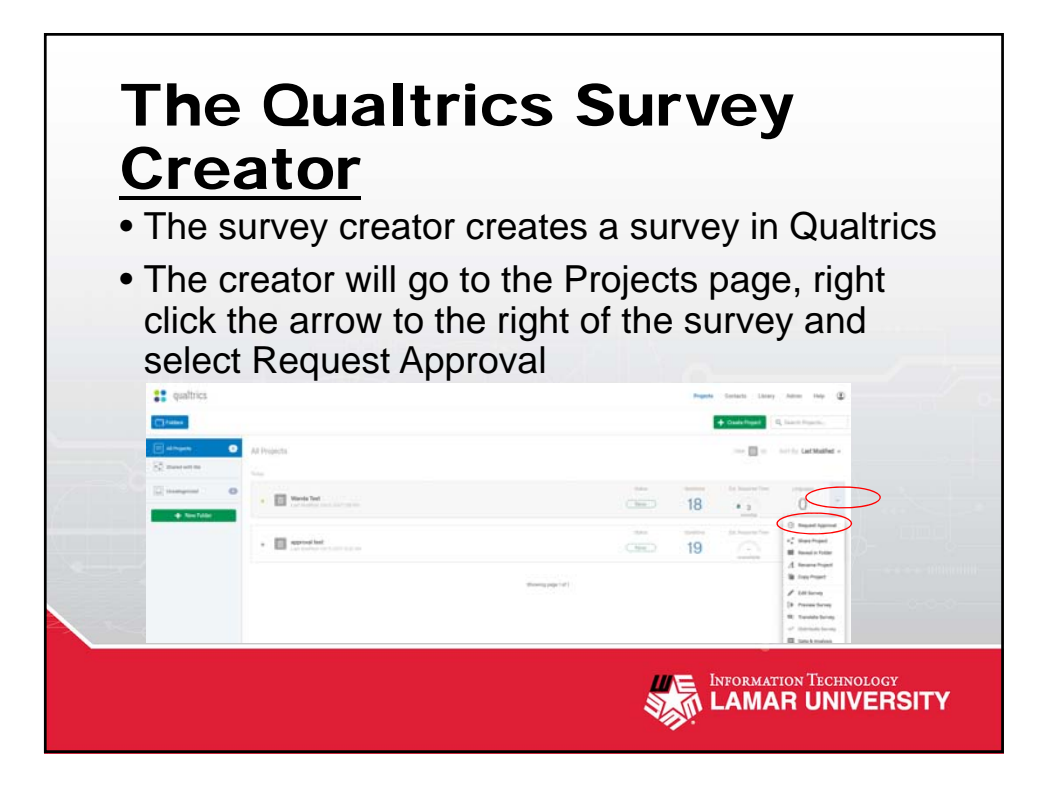

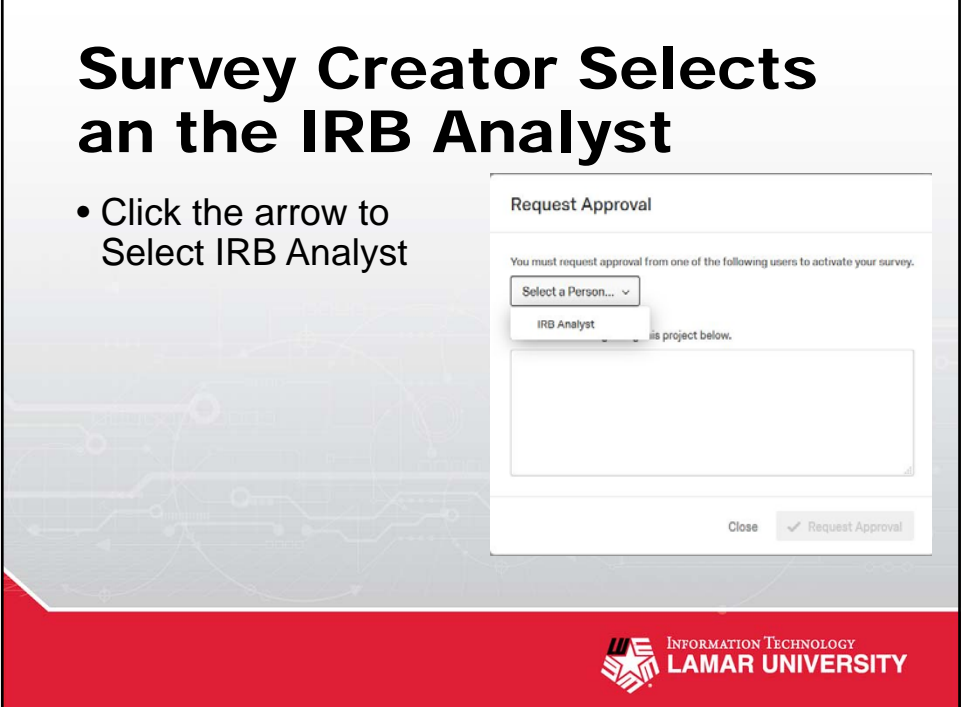

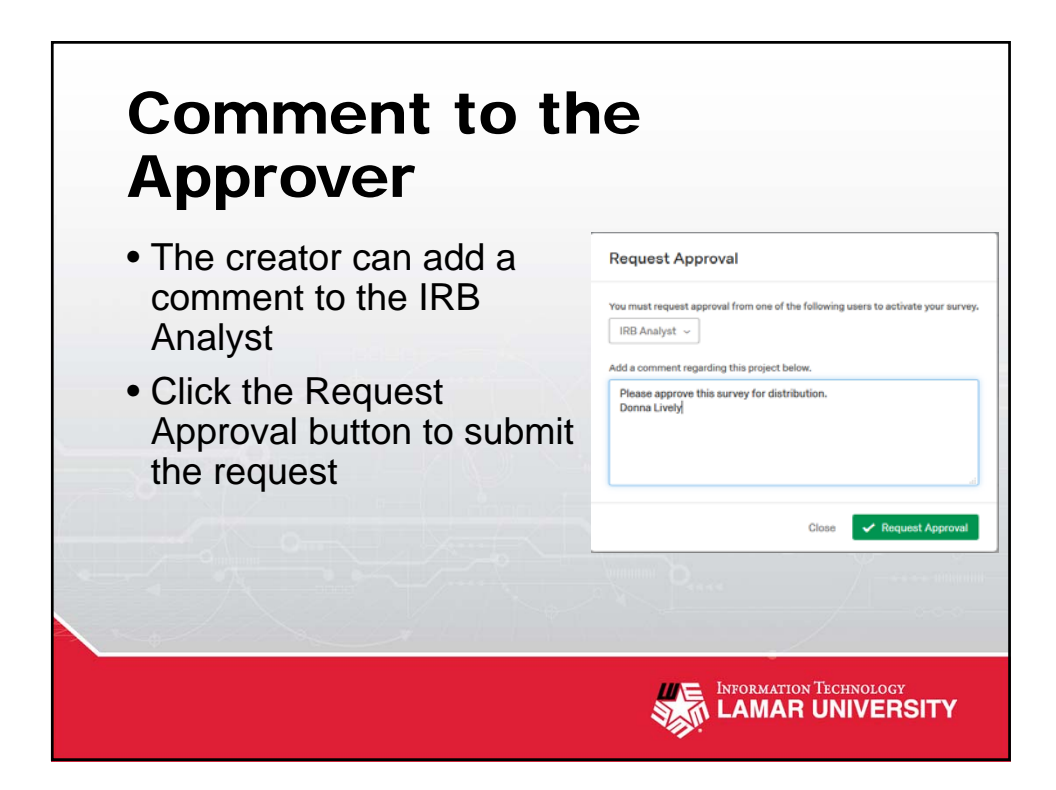

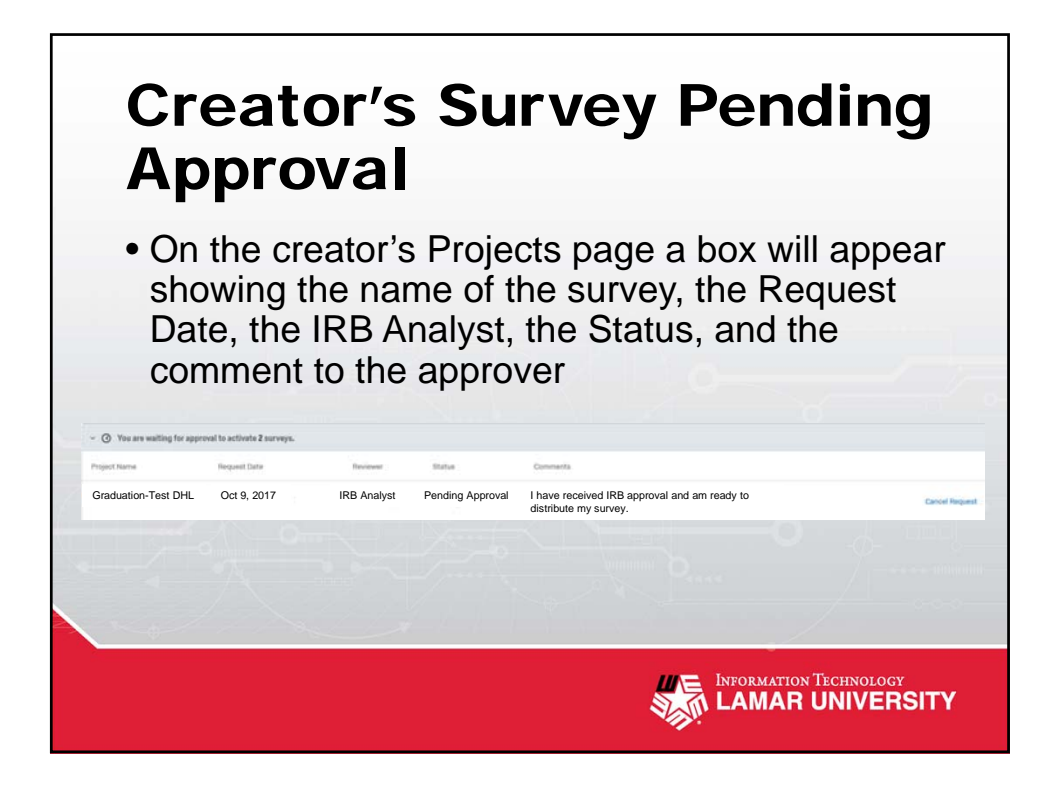

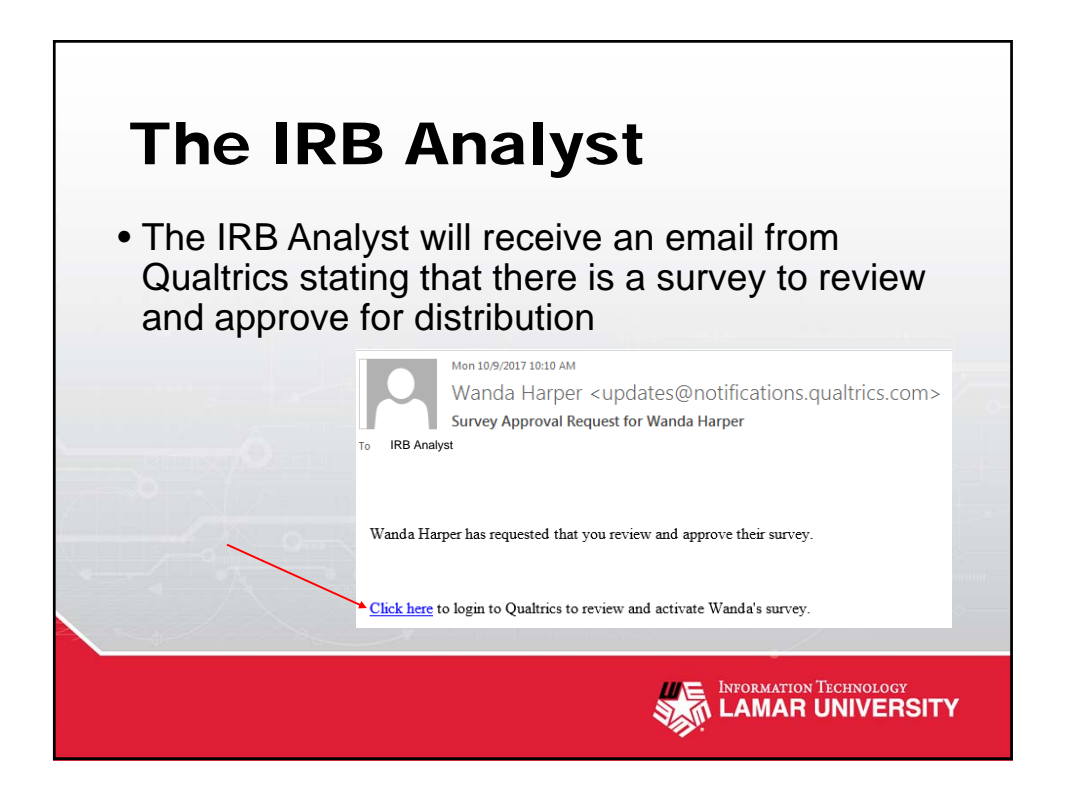

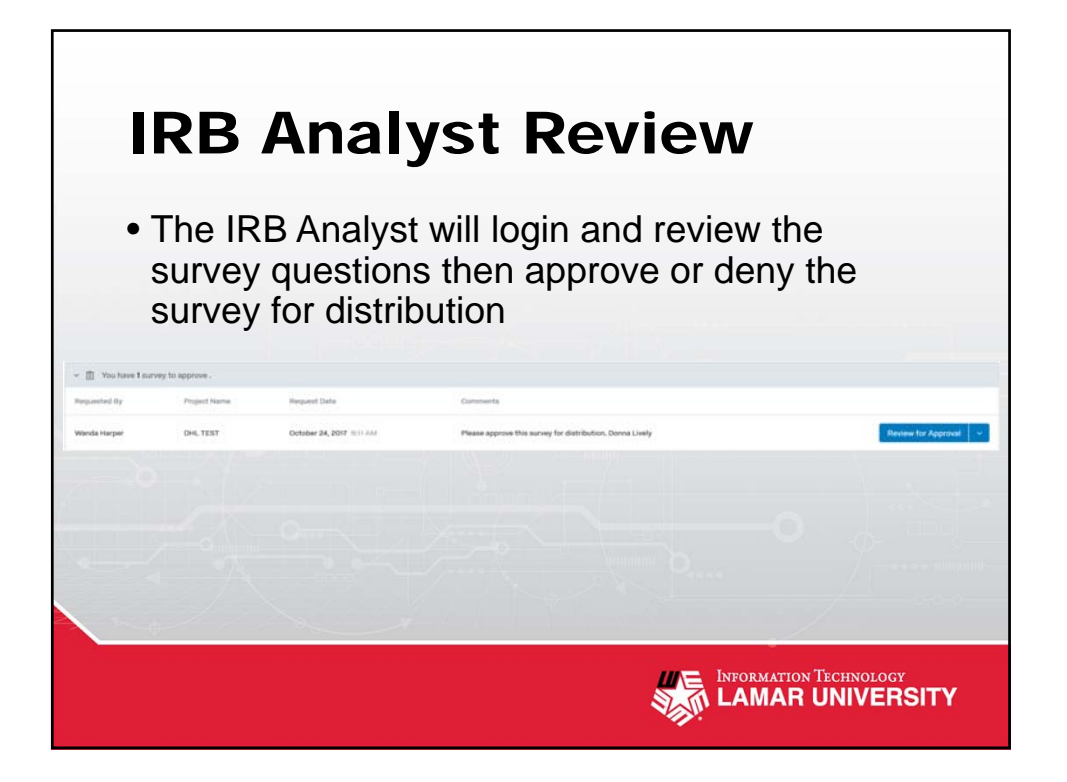

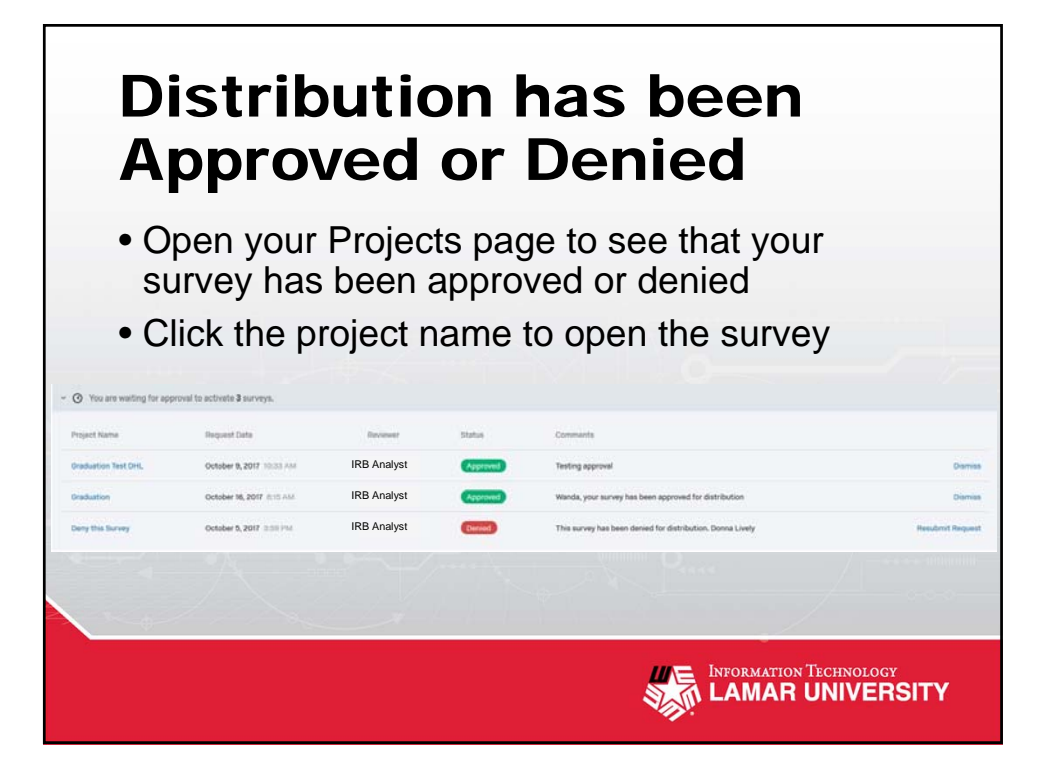

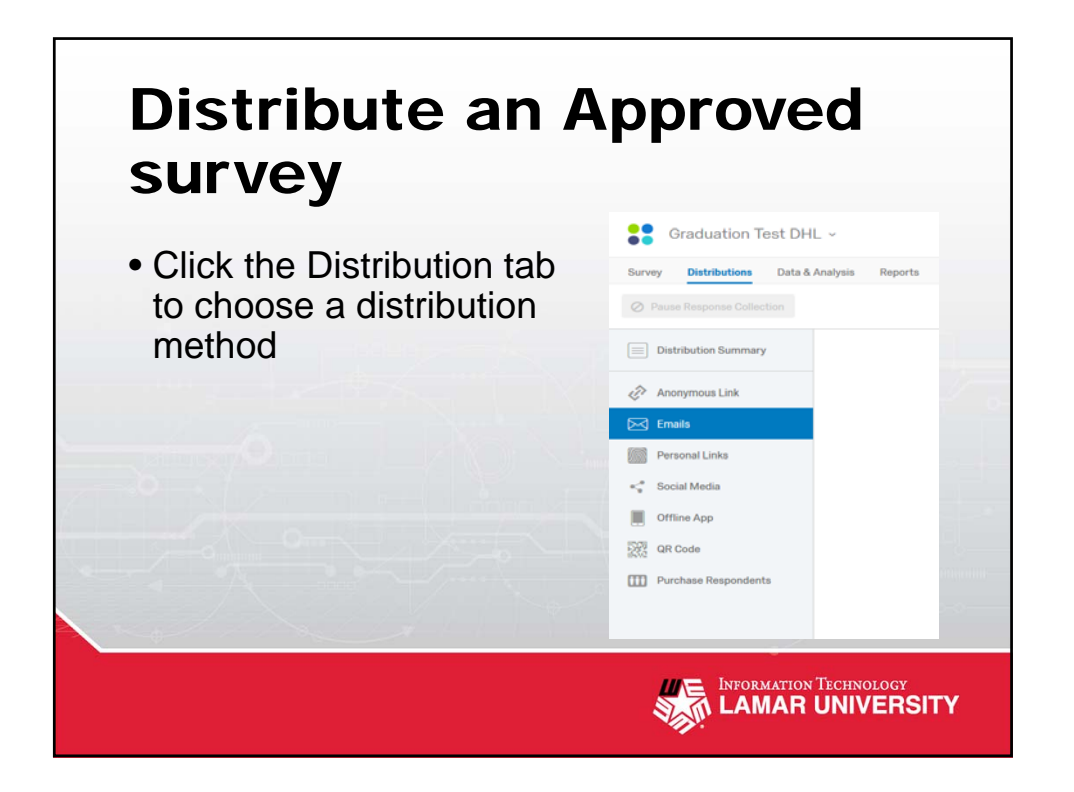

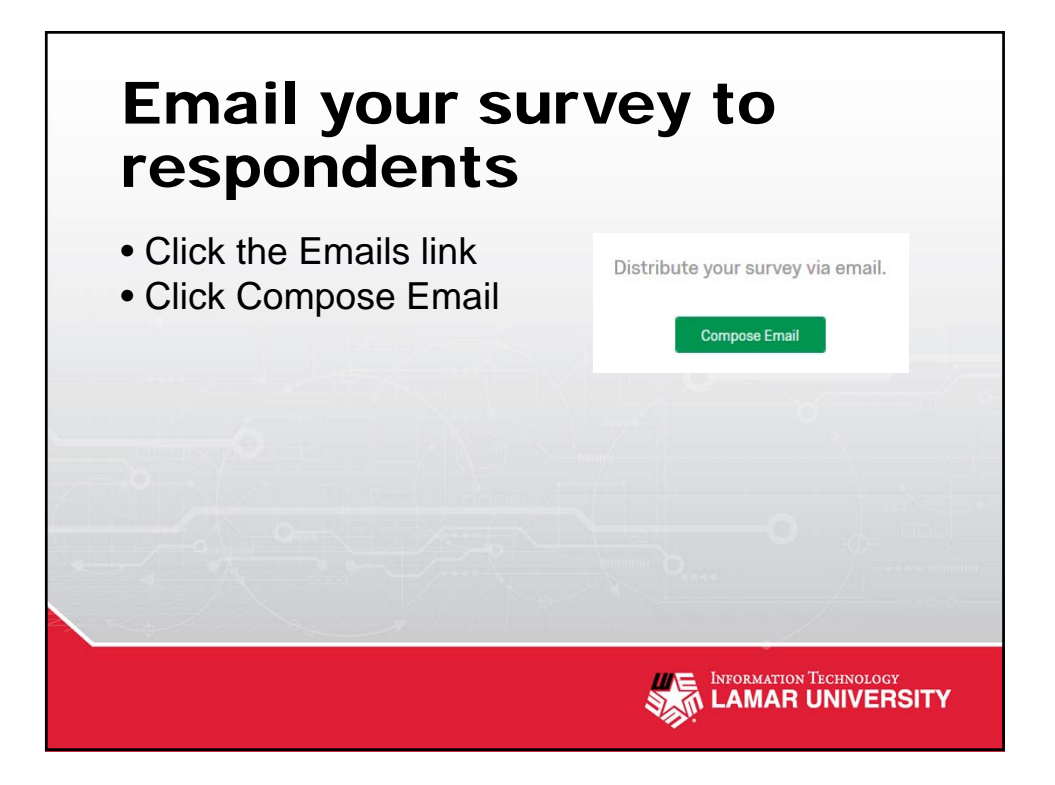

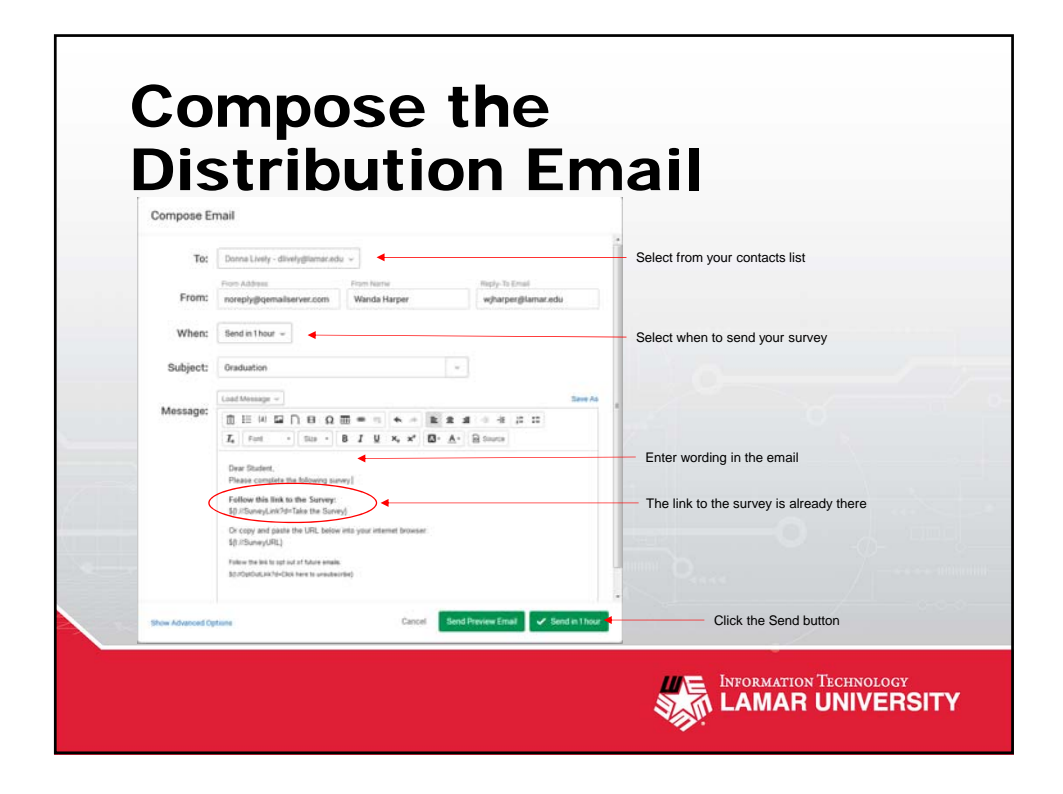

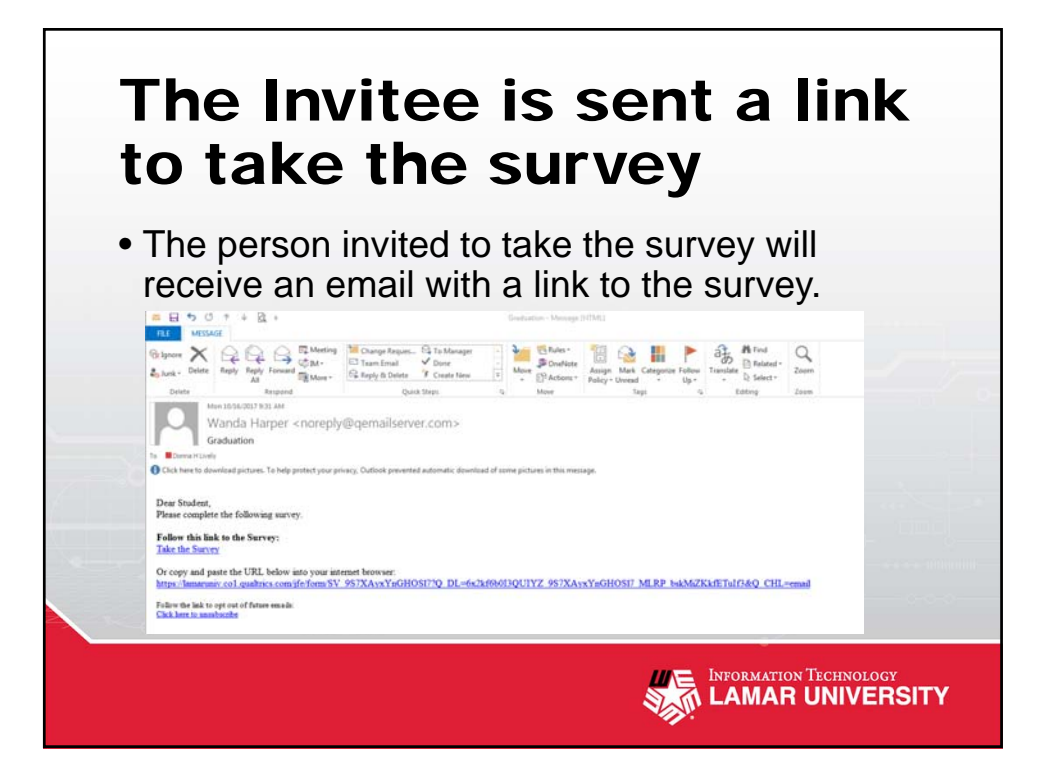